## **KISTAV-Checkliste**

Stand: 15.8.2014

Version: 1.0

Dieses Dokument enthält eine Liste häufig gestellter Fragen und Probleme aus dem Support für das Verfahren KiStA.

## **Vorwort**

Die Antworten sollen neue Verfahrensnutzer dabei unterstützen, die ELMA5-Schnittstelle fehlerfrei zu bedienen und ggf. in eigene Applikationen einzubinden.

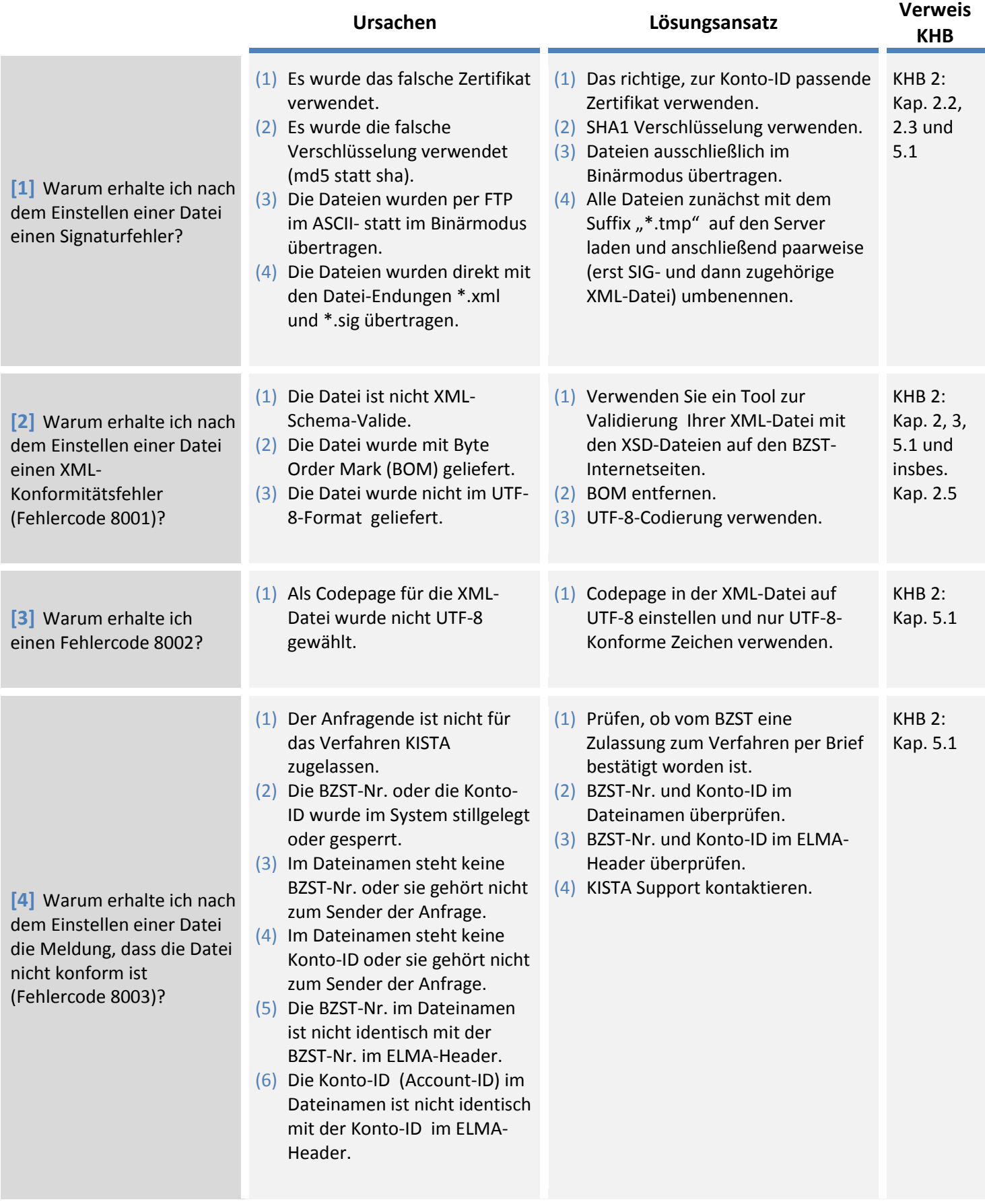

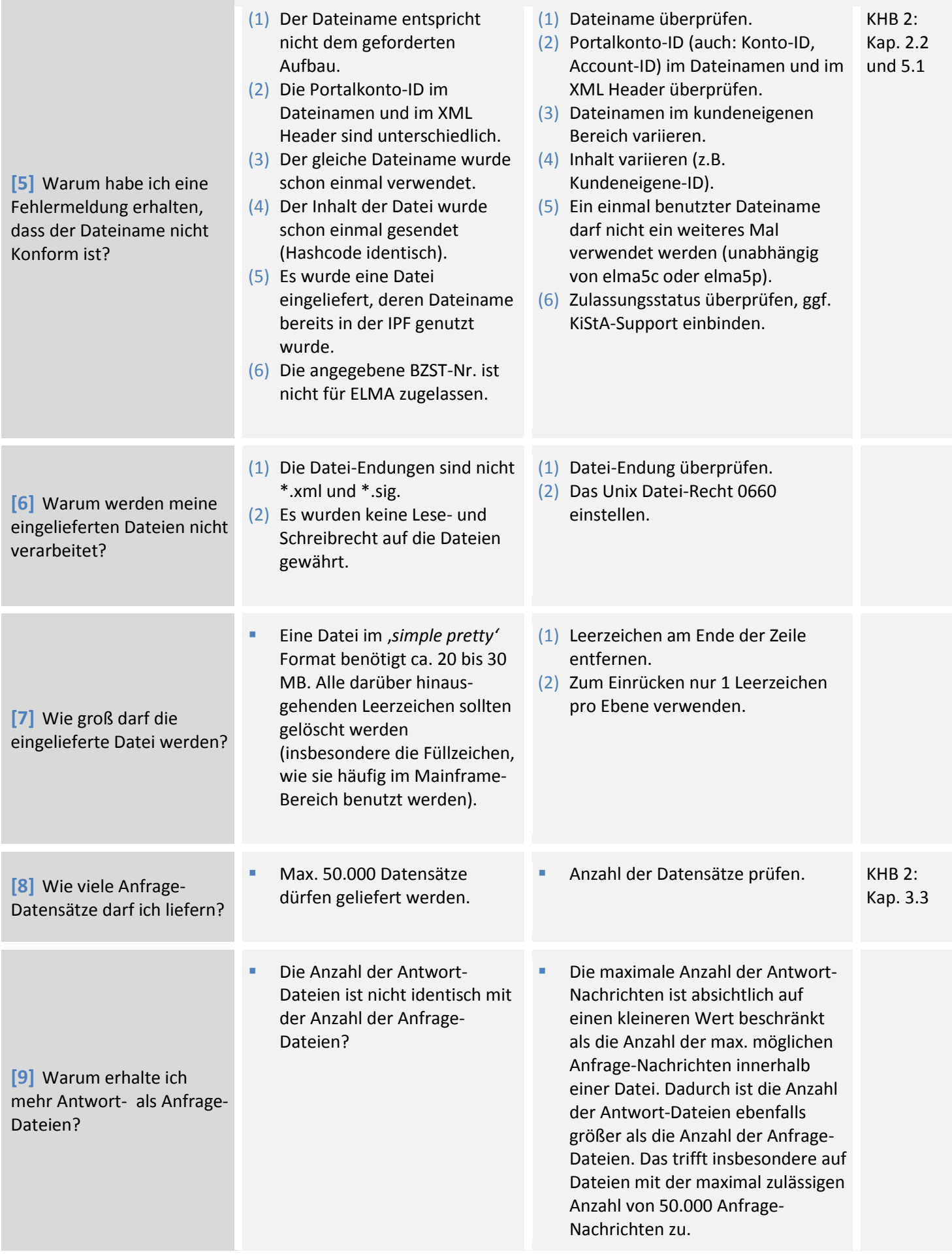

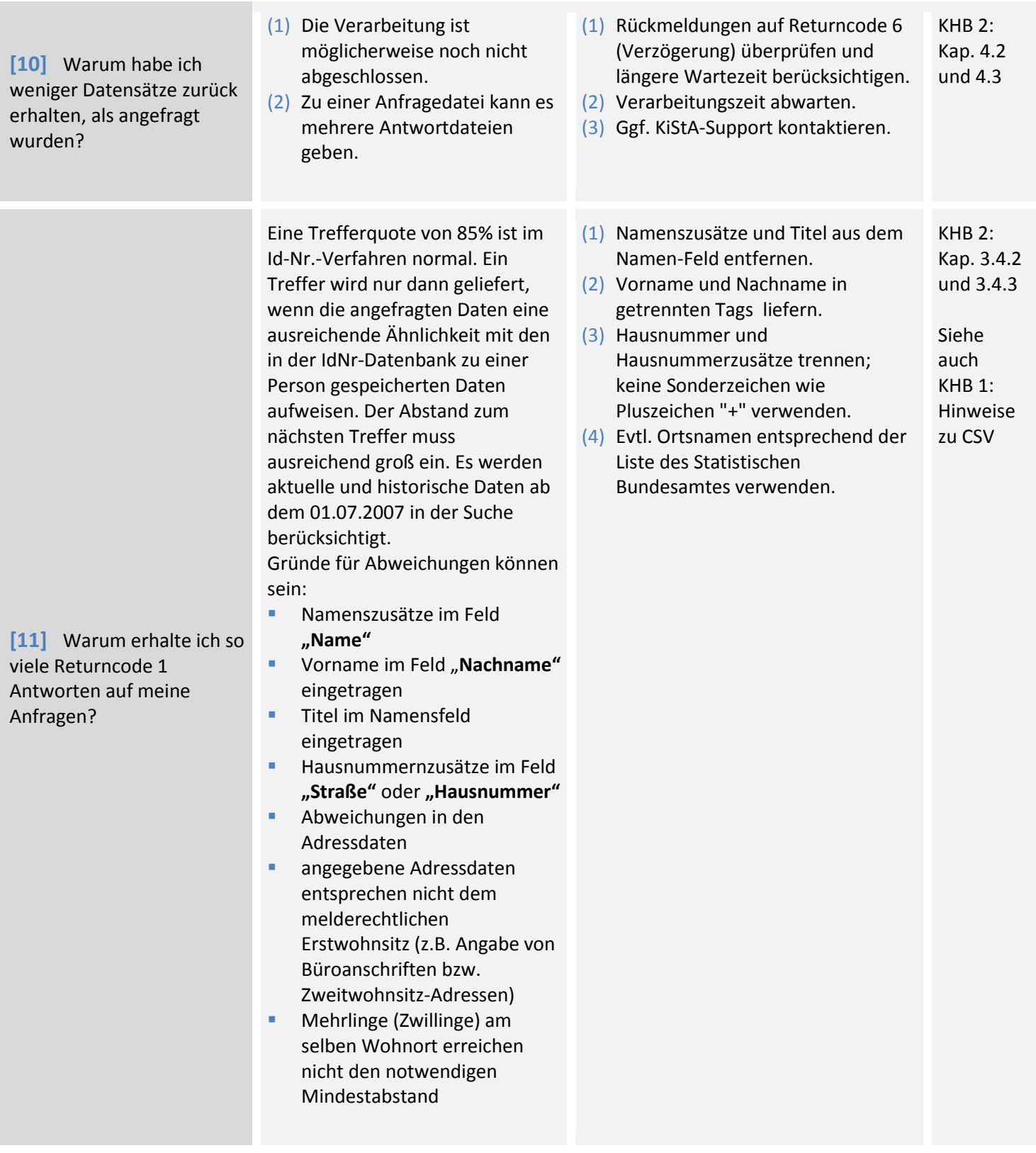